# TM-T20II

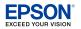

# **ESC/POS Quick Reference**

#### **ESC/POS® Command System**

EPSON ESC/POS is a proprietary POS printer command system based on the escape sequence and includes patented or patent pending commands. ESC/POS is compatible with most type of EPSON POS printers and displays.

ESC/POS is designed to reduce the processing load on the host computer in POS environments. It comprises a set of highly functional and efficient commands and also offers the flexibility to easily make future upgrades.

#### Aim of the Quick Reference

Quick Reference is a guide to using ESC/POS command to control the printer.

#### **Command Notation**

- RT : real-time command (executed as soon as received)
- fn= : function number of the command
- · Numbers are written in decimal numeral.
- n specifies 1 byte parameter in the range 0-255.
- nL, nH specify 1 word (2 bytes) parameter as  $(nL+n\times256)$  in the range
- pL, pH specify the number of parameters after pH as  $(pL+pH\times256)$  in the range
- p1, p2, p3, p4 specify the number of parameters after p4 as  $(p1+p2\times256+p3\times65,536+p4\times16,777,216)$  in the range 1-4,294,967,295.
- kc1, kc2 specify key code (2 bytes) of NV graphics or download graphics. Each range of kc1 and kc2 is 32-126.
- Control codes are as fall

| ntrol code | es are as follows: |        |
|------------|--------------------|--------|
| name       | <u>code</u>        |        |
| NUL        | 0                  |        |
| EOT        | 4                  |        |
| ENQ        | 5                  | $\sim$ |
| HT         | 9                  | .://。/ |
| LF         | 10                 |        |
| FF         | 12                 |        |
| CR         | 13                 |        |
| DLE        | 16                 |        |
| DC4        | 20                 |        |
| CAN        | 24                 |        |
| ESC        | 27                 |        |
| FS         | 28                 |        |
| GS         | 29                 |        |
|            |                    |        |
|            |                    |        |

No part of this document may be reproduced, stored in a retrieval system, or transmitted in any form or by any means, electronic, mechanical, photocopying, recording, or otherwise, without the prior written permission of Seiko Epson Corporation.

The contents of this document are subject to change without notice. Please contact us for the latest

While every precaution has been taken in the preparation of this document, Seiko Epson Corporation assumes no responsibility for errors or omissions.

Neither is any liability assumed for damages resulting from the use of the information contained

Neither Seiko Epson Corporation nor its affiliates shall be liable to the purchaser of this product or third parties for damages, losses, costs, or expenses incurred by the purchaser or third parties as a result of: accident, misuse, or abuse of this product or unauthorized modifications, repairs, or alterations to this product, or (excluding the U.S.) failure to strictly comply with Seiko Epson Corporation's operating and maintenance instructions.

Seiko Epson Corporation shall not be liable against any damages or problems arising from the use of any options or any consumable products other than those designated as Original EPSON Products or EPSON Approved Products by Seiko Epson Corporation.

EPSON and ESC/POS are registered trademarks of Seiko Epson Corporation in Japan and other countries/regions.

M00068700

#### Print Commands -

• In page mode, these commands only move the print position and do not execute actual printing.

LF Prints data and feeds one line.

CR Functions the same as **LF** when auto line feed is

enabled. CR is ignored when auto line feed is disabled

or when the serial interface model is used.

ESC J n Prints data and feeds paper *n* dots.

Prints data and feeds paper n lines. ESC d n

### Line Spacing Commands —

ESC 2 Selects default line spacing. ESC 3 n Sets line spacing to *n* dots.

#### - Character Commands ———————

| ESC SP n  | Sets right-side character spacing to <i>n</i> dots. |
|-----------|-----------------------------------------------------|
| LJC JF II | sets right side character spacing to n dots.        |

ESC - nSelects underline.

n = 0: underline off, n = 1: 1-dot width, n = 2: 2-dot width

Turns emphasized character On or Off. ESC E n

n = odd: On, n = even: Off

ESC G n Turns double-strike character On or Off.

n = odd: On, n = even: Off

ESC M n Selects a character font.

n = 0, "0": Font A, n = 1, "1": Font B

GS!n Selects character size (height/width magnification).

> Upper 4 bits of *n*: width magnification Lower 4 bits of *n*: height magnification

The both can be set  $0(\times 1)$  to  $7(\times 8)$ 

Turns smoothing On or Off for magnified characters. GSbn

n = odd: On, n = even: Off

GSBnTurns white/black reverse print On or Off for characters.

n = odd: On, n = even: Off

ESC { n Turns upside-down print mode On or Off in standard

mode.

n = odd: On, n = even: Off

ESC V n Turns 90° clockwise rotation On or Off for characters in

standard mode.

n = 1, 2, "1", "2": On, n = 0, "0": Off

#### ESC & 3 c1 c2 [x1 d1...d( $3 \times x1$ )]...[xk d1...d( $3 \times xk$ )]

Defines user-defined characters for character code: c1 to **c2** of the current font.

x = width of the defined pattern

 $d1...d(3\times x)$  = pattern data for a character

ESC % n Selects or cancels user-defined character set.

n = odd: Select, n = even: Cancel

#### **Character Commands (continued)**

ESC?n Cancel the user-defined character and return the font

pattern to the resident one for the current font. n = character code to be cleared the user-defined font

ESC t n Selects page *n* from the character code table.

| code table                  | n                                                                                                    | code table                                                                                                    |
|-----------------------------|----------------------------------------------------------------------------------------------------|----------------------------------------------------------------------------------------------------|
| PC437: USA, Standard Europe | 34                                                                                                    | PC855: Cyrillic                                                                                                    |
| Katakana                    | 35                                                                                                    | PC861: Icelandic                                                                                                    |
| PC850: Multilingual         | 36                                                                                                    | PC862: Hebrew                                                                                                    |
| PC860: Portuguese           | 37                                                                                                    | PC864: Arabic                                                                                                    |
| PC863: Canadian-French      | 38                                                                                                    | PC869: Greek                                                                                                    |
| PC865: Nordic               | 39                                                                                                    | ISO8859-2: Latin2                                                                                                    |
| PC851: Greek                | 40                                                                                                    | ISO8859-15: Latin9                                                                                                    |
| PC853: Turkish              | 41                                                                                                    | PC1098: Farsi                                                                                                    |
| PC857: Turkish              | 42                                                                                                    | PC1118: Lithuanian                                                                                                    |
| PC737: Greek                | 43                                                                                                    | PC1119: Lithuanian                                                                                                    |
| ISO8859-7: Greek            | 44                                                                                                    | PC1125: Ukrainian                                                                                                    |
| WPC1252                     | 45                                                                                                    | WPC1250: Latin2                                                                                                    |
| PC866: Cyrillic #2          | 46                                                                                                    | WPC1251: Cyrillic                                                                                                    |
| PC852: Latin2               | 47                                                                                                    | WPC1253: Greek                                                                                                    |
| PC858: Euro                 | 48                                                                                                    | WPC1254: Turkish                                                                                                    |
| KU42: Thai                  | 49                                                                                                    | WPC1255: Hebrew                                                                                                    |
| TIS11: Thai                 | 50                                                                                                    | WPC1256: Arabic                                                                                                    |
| TIS18: Thai                 | 51                                                                                                    | WPC1257: Baltic Rim                                                                                                    |
| TCVN-3: Vietnamese          | 52                                                                                                    | WPC1258: Vietnamese                                                                                                    |
| TCVN-3: Vietnamese          | 53                                                                                                    | KZ-1048: Kazakhstan                                                                                                    |
| PC720: Arabic               | 255                                                                                                    | User-defined page                                                                                                    |
| WPC775: Baltic Rim          |                                                                                                    |                                                                                                    |
|                             | PC437: USA, Standard Europe Katakana PC850: Multilingual PC860: Portuguese PC863: Canadian-French PC851: Greek PC853: Turkish PC857: Turkish PC737: Greek ISO8859-7: Greek WPC1252 PC866: Cyrillic #2 PC852: Latin2 PC858: Euro KU42: Thai TIS11: Thai TIS11: Thai TCVN-3: Vietnamese TCVN-3: Vietnamese PC720: Arabic | PC437: USA, Standard Europe         34           Katakana         35           PC850: Multilingual         36           PC860: Portuguese         37           PC863: Canadian-French         38           PC851: Greek         40           PC853: Turkish         41           PC857: Turkish         42           PC737: Greek         43           ISO8859-7: Greek         44           WPC1252         45           PC866: Cyrillic #2         46           PC852: Latin2         47           PC858: Euro         48           KU42: Thai         49           TIS11: Thai         50           TIS18: Thai         51           TCVN-3: Vietnamese         52           TCVN-3: Vietnamese         53           PC720: Arabic         255 |

#### ESC R n Selects an international character set by **n**.

| n | country   | n  | country           |
|---|-----------|----|-------------------|
| 0 | USA       | 9  | Norway            |
| 1 | France    | 10 | Denmark II        |
| 2 | Germany   | 11 | Spain II          |
| 3 | U.K.      | 12 | Latin America     |
| 4 | Denmark I | 13 | Korea             |
| 5 | Sweden    | 14 | Slovenia/ Croatia |
| 6 | Italy     | 15 | China             |
| 7 | Spain I   | 16 | Vietnam           |
| 8 | Japan     | 17 | Arabia            |
|   |           |    |                   |

## **Print Position Commands** —

Moves print position to the next horizontal tab position. HT

ESC D n1...nk NUL

Sets tab stops at **n1** to **nk** character columns.

Sets left margin in standard mode. GS L nL nH

 $nL + nH \times 256$ : number of dots for left margin

**GS W** *nL nH* Sets print area width in standard mode.

 $nL + nH \times 256$ : number of dots for print area width

ESC a n Aligns all data in one line to the selected layout in

standard mode.

n = 0, "0": Left justification

n = 1, "1": Centering

n = 2, "2": Right justification

#### **Print Position Commands (continued)**

**ESC \$ nL nH** Moves print position from the left edge of print area.

 $nL + nH \times 256$ : absolute print position

**ESC \ nL nH** Moves the print position from current position.

 $nL + nH \times 256$ : relative print position (-32,768-32,767)

#### Panel Button Commands

ESC c 5 n Enables or disables the panel buttons.

n = odd: Disable, n = even: Enable

#### **Mechanism Control Commands -**

GS V m Executes paper cut.

m = 0, "0", 1, "1"

Executes paper cut after feeding *n* dots. GS V m n

m = "A" or "B"

## Bit Image Commands

ESC \* m nL nH d1...dk

Stores bit image data in the print buffer.

 $nL + nH \times 256$ : number of horizontal dots

d: image data (column format)

| m  | vertical<br>density | horizontal vertical density dots |         | number of <i>d</i> (= <i>k</i> ) |  |
|----|---------------------|----------------------------------|---------|----------------------------------|--|
| 0  | 202/2 1 :           | 203/2 dpi                        | 0.1.    | Y                                |  |
| 1  | 203/3 dpi           | 203 dpi                          | 8 dots  | <i>nL</i> + <i>nH</i> ×256       |  |
| 32 | 202 1               | 203/2 dpi                        | 24 1.4. | 2(                               |  |
| 33 | 203 dpi             | 203 dpi                          | 24 dots | $3\times(nL+nH\times256)$        |  |

## **Graphics Commands**

GS (LpLpH 48 112 48 bx by 49 xL xH yL yH d1...dk or GS 8 L p1 p2 p3 p4 48 112 48 bx by 49 xL xH yL yH d1...dk

fn=112

Stores graphics data in the print buffer to the magnified size specified by **bx**, **by**.

bx = 1 or 2: horizontal magnification

by = 1 or 2: vertical magnification

 $xL + xH \times 256$ : number of horizontal dots

 $yL + yH \times 256$ : number of vertical dots

GS (L204850 or GS (L20482

fn=50

Prints graphics data in standard mode.

#### NV Graphics Commands –

GS D 48 67 48 kc1 kc2 48 49 d1...dk

fn=67

Converts Windows BMP data and defines NV graphics data to key code (kc1, kc2).

GS ( L pL pH 48 67 48 kc1 kc2 1 xL xH yL yH 49 d1...dk or fn=67

GS 8 L p1 p2 p3 p4 48 67 48 kc1 kc2 1 xL xH yL yH 49 d1...dk

Defines NV graphics data to key code (kc1, kc2).

 $xL + xH \times 256$ : number of horizontal dots

 $yL + yH \times 256$ : number of vertical dots

#### GS (L 6 0 48 <u>69</u> kc1 kc2 x y

fn=69

Prints NV graphics of key code (kc1, kc2) to the magnified size specified by x, y.

x = 1 or 2: horizontal magnification

y = 1 or 2: vertical magnification

#### GS (L204848 or GS (L20480

fn=48

Transmits the entire capacity of NV graphics area.

Send data: "70" + Size + NUL Size: "0"-"9999999" [bytes]

## GS(L204851 or GS(L20483

fn=51

Transmits the unused capacity of NV graphics area.

Send data: "71" + Size + NUL

Size: "0"-"9999999" [bytes]

#### GS ( L 4 0 48 64 "KC"

fn=64

Transmits the key code list for defined NV graphics.

Send data: "7r" + Is + [kc1,kc2]... + NUL

 $\underline{Is}$  = 65: following send data group exists,  $\underline{Is}$  = 64: not exist [kc1,kc2]...: strings of key codes (0–80 bytes length)

## GS ( L 5 0 48 65 "CLR"

fn=65

Deletes all NV graphics data.

## GS (L 4 0 48 66 kc1 kc2

fn=66

Deletes NV graphics data of key code (kc1, kc2).

## Download Graphics Commands -

#### GS D 48 83 48 kc1 kc2 48 49 d1...dk

fn=83

Converts Windows BMP data and defines download graphics data to key code (kc1, kc2).

GS (L pL pH 48 83 48 kc1 kc2 1 xL xH yL yH 49 d1...dk or fn=83

## GS 8 L p1 p2 p3 p4 48 83 48 kc1 kc2 1 xL xH yL yH 49 d1...dk

Defines download graphics data to key code (kc1, kc2).

 $xL + xH \times 256$ : number of horizontal dots

 $yL + yH \times 256$ : number of vertical dots

## GS (L 6 0 48 85 kc1 kc2 x v

fn=85

Prints download graphics of key code (kc1, kc2) to the magnified size specified by x, v.

x = 1 or 2: horizontal magnification v = 1 or 2: vertical magnification

#### GS (L 2 0 48 52 or GS (L 2 0 48 4

fn=52

Transmits the unused capacity of download graphics area. Send data: "72" + Size + NUL

Size: "0"-"9999999" [bytes]

#### **Download Graphics Commands (continued)**

## GS ( L 4 0 48 80 "KC"

fn=80

Transmits the key code list for download graphics.

Send data: "7s" +  $\underline{Is}$  +  $\underline{[kc1,kc2]}$ ... + NUL

 $\underline{Is}$  = 65: following send data group exists,  $\underline{Is}$  = 64: not exist

[kc1,kc2]...: strings of key codes (0–80 bytes length)

## GS ( L 5 0 48 81 "CLR"

fn=81

Deletes all download graphics data.

#### GS (L 4 0 48 82 kc1 kc2

fn=82

Deletes download graphics data of key code (kc1, kc2).

## -Logo Print Commands ——

- User-defined NV graphics can be set to top or bottom logo.
- Top logo is printed in the events enabled by **FS** ( **E** (fn=64).
- Bottom logo is printed when paper cut command is executed.

#### FS (E 6 0 62 2 kc1 kc2 a n

fn=62

fn=63

Sets for top logo printing in NV memory.

kc1, kc2: user-defined key code for the logo

a: logo position ("0"=left, "1"=center, "2"=right)

n: number of lines to be removed after the logo print

## FS ( E 5 0 63 2 kc1 kc2 a

Sets for bottom logo printing in NV memory.

kc1, kc2: user-defined key code for the logo a: logo position ("0"=left, "1"=center, "2"=right)

## FS (E pL pH 64 2 [a1 n1]...[ak nk]

fn=64

fn=65

Enables or disables auto top logo printing.

#### a function

Prints while feeding paper to cut position

64 Prints at power-on

65 Prints when Roll paper cover is closed

Prints when buffers are cleared in recovery from error

Prints after fed paper with Feed button

n = 0": Disables, n = 1": Enables

#### FS (E 4 0 65 2 a n

Enables or disables logo printing temporarily.

**n** = "0": Enable a = "0": Top logo

a = "1": Bottom logo

**n** = "1": Disable

FS(E30612c

fn=61

#### Transmits set values for top or bottom logo printing.

c = "0": Set values for top logo

c = "1": Set values for bottom logo

c = "2": Extended set values for top logo

#### c send data

"0" "7H202" + kc1 + kc2 + pos + line + NUL "1" "7H212" + <u>kc1</u> + <u>kc2</u> + <u>pos</u> + NUL

"2" "7H222" + fa + fp + fc + fe + ff + NUL

kc1, kc2: user-defined key code for the logo

pos: logo position ("0"=left, "1"=center, "2"=right)

line: number of removed lines after logo print ("0"-"255")

<u>fa</u>, <u>fp</u>, <u>fc</u>, <u>fe</u>, <u>ff</u>: flag for top logo print ("0"=disabled, "1"=enabled) while feeding to cut position

at power-on

when cover closed

when recovered from error with buffer clear

when fed paper by switch

#### Logo Print Commands (continued)

#### FS (E 6 0 60 2 c "CLR"

fn=60

Clears set values in NV memory for top or bottom logo

c = "0": Top logo, c = "1": Bottom logo

#### Bar Code Commands —

#### GS k m d1...dk NUL

Prints bar code. **NUL** terminates the data.

| m | bar code system | number of $d =$   |
|---|-----------------|-------------------|
| 0 | UPC-A           | 11 or 12          |
| 1 | UPC-E           | 6, 7, 8, 11 or 12 |
| 2 | JAN13 / EAN13   | 12 or 13          |
| 3 | JAN8 / EAN8     | 7 or 8            |
| 4 | CODE39          | 1 or more         |
| 5 | ITF             | even              |
| 6 | CODABAR (NW-7)  | 2 or more         |

#### GS k m n d1...dn

Prints bar code. **n** specifies the data length.

|        | m      | bar code system                    | number of $d (=k)$ |
|--------|--------|------------------------------------|--------------------|
|        | "A"    | UPC-A                              | 11 or 12           |
|        | "B"    | UPC-E                              | 6, 7, 8, 11 or 12  |
|        | "C"    | JAN13 / EAN13                      | 12 or 13           |
|        | "D"    | JAN8 / EAN8                        | 7 or 8             |
|        | "E"    | CODE39                             | 1 or more          |
|        | "F"    | ITF                                | even               |
|        | "G"    | CODABAR (NW-7)                     | 2 or more          |
|        | "H"    | CODE93                             | 1-255              |
|        | "I"    | CODE128                            | 2-255              |
|        | "J"    | GS1-128                            | 2-255              |
|        | "K"    |                                    | 13                 |
|        | "L"    | GS1 DataBar Truncated              | 13                 |
|        | "M"    | GS1 DataBar Limited                | 13                 |
|        | "N"    | GS1 DataBar Expanded               | 2-255              |
| GS h n | Sets b | oar code height to <b>n</b> dots.  |                    |
| GS w n | Sets k | oar width of bar code.             |                    |
|        | n = 2- | 6 (thin-thick)                     |                    |
| GS H n | Selec  | ts print position of HRI chara     | acters.            |
|        | n = 0  | "0": Not printed                   |                    |
|        |        | "1": Above the bar code            |                    |
|        |        | "2": Below the bar code            |                    |
|        | n = 3  | "3": Both above and below the bar  | r code             |
| GS f n | Salac  | ts font for the HRI characters     |                    |
| 05111  | 50.00  | to rome for the rink endideter.    | ) <b>.</b>         |
|        | n=0,   | "0": Font A, $n = 1$ , "1": Font B |                    |

#### Two-Dimensional Code Commands —

#### GS (k pL pH cn fn [parameters]

Stores, prints symbol data, or configure the settings.

*cn* = 48: PDF417 49: QR Code 50: MaxiCode 51: 2-dimensional GS1 DataBar 52: composite symbology

#### Two-Dimensional Code Commands (continued)

| function            |                  | c. | сп  |        |    |                 |            |  |
|---------------------|------------------|----|-----|--------|----|-----------------|------------|--|
|                     |                  | fn | 48  | 49     | 50 | 51              | 52         |  |
| Store sy            | mbol data in     | 80 | ħ   | n d1di | k  | m n d1dk        | m a b d1dk |  |
| memory              | •                | 80 |     |        |    | ( <b>m</b> =48) |            |  |
| Print 2D            | symbol           | 81 |     |        | n  | n (m=48)        |            |  |
| Send 2D symbol size |                  | 82 |     |        | n  | n (m=48)        |            |  |
| Setting             | columns          | 65 | n   | n1 n2  | n  |                 |            |  |
|                     | rows             | 66 | n   |        |    |                 |            |  |
|                     | module           | 67 | n   | n      |    | n               | n          |  |
|                     | row height       | 68 | n   |        |    |                 |            |  |
|                     | error correction | 69 | m n | n      |    |                 |            |  |
|                     | options          | 70 | m   |        |    |                 |            |  |
|                     | maximum<br>width | 71 |     |        |    | nL nH           | nL nH      |  |
|                     | font             | 72 |     |        |    |                 | n          |  |

[parameters] (blank = invalid command) ←

Send data of **GS (k** (fn=82):

"7" + Id + X + 31 + Y + 31 + "1" + 31 + Fl + Ec + NUL

|                    | number   | cn          |       |         |                 |               |
|--------------------|----------|-------------|-------|---------|-----------------|---------------|
|                    | of bytes | 48          | 49    | 50      | 51              | 52            |
| <u>Id</u>          | 1        | "/"         | "6"   | "7"     | "O"             | "P"           |
| X: horizontal dots | 1-5      | "0"-"99999" |       |         |                 |               |
| Y: vertical dots   | 1-5      | "0"-"99999" |       |         |                 |               |
| <u>Fl</u> : flag   | 1        |             | "0" = | print   | able, "1" = not | printable     |
| Ec: error code     | 0 or 4   |             | N.    | /A (0 l | byte)           | "0000"-"9999" |

## - Status Commands —

#### DLE EOT n

GS rn

RT

Transmits real-time status as 1 byte.

n = 1: Printer status (binary: 0000xx00)

bit 2 = 1: Drawer kick-out connector pin 3: High = 0: Drawer kick-out connector pin 3: Low

bit 3 = 1: in Offline, 0: in Online

n = 2: Offline cause status (0xx0xx00)

bit 2 = 1: Cover is open, 0: closed

bit 3 = 1: on feeding paper by switch, 0: not

bit 5 = 1: Printing stopped due to paper end, 0: not

bit 6 = 1: in Error state, 0: not

n = 3: Error cause status (0xx0x000)

bit 3 = 1: Autocutter error, 0: not

bit 5 = 1: Unrecoverable error, 0: not

bit 6 = 1: Automatically recoverable error, 0: not

n = 4: Paper end sensor status (0xx00000)

bit 5, 6 = 1: Paper end, 0: paper present

#### Transmits status specified by *n* as 1 byte after completion of prior print or command.

n = 1, "1": Paper sensor status

Status = 0: Paper end sensor: paper present Status = 12: Paper end sensor: not present

n = 2, "2": Drawer kick-out connector status Status = 0: Drawer kick-out connector pin 3: Low Status = 1: Drawer kick-out connector pin 3: High

#### **Status Commands (continued)**

#### GS a n

Enables or disables basic ASB (Automatic Status Back).

| citables of | disables basic ASB (Automatic Status back).        |
|-------------|----------------------------------------------------|
| bit of n    | Status (1: enable, 0: disable)                     |
| 0           | Drawer kick-out connector status                   |
| 1           | Online/offline status                              |
| 2           | Error status                                       |
| 3           | Paper end sensor status                            |
| ASB status  | binary (x=0 or 1)                                  |
| first byte  | 0xx1 xx00                                          |
|             | bit 2 = 1: Drawer kick-out connector pin 3: High   |
|             | = 0: Drawer kick-out connector pin 3: Low          |
|             | bit 3 = 1: in Offline, 0: in Online                |
|             | bit 5 = 1: Cover is open, 0: closed                |
|             | bit 6 = 1: on feeding paper by switch, 0: not      |
| 2nd byte    | 0xx0 x000                                          |
|             | bit 3 = 1: Autocutter error, 0: not                |
|             | bit 5 = 1: Unrecoverable error, 0: not             |
|             | bit 6 = 1: Automatically recoverable error, 0: not |
| 3rd byte    | 0110 xx00                                          |
| •           | bit 2, 3 = 1: Paper end, 0: paper present          |
|             |                                                    |

#### Macro Function Commands —

GS: Starts or ends macro definition.

4th byte 0110 1111

GS ^ rtm

repeat times

interval time (×100msec)

m = 0: repeat continuously

Executes defined macro.

m = 1: repeat by pressing the Feed button

#### Miscellaneous Commands -

ESC@

Initializes printer.

DLE ENO n

Recovers from recoverable errors.

n = 1: Recovers and starts printing from the line where the error occurred

n = 2: Recovers after clearing both receive and print buffers

## GS (D pL pH 20 [a1 b1]...[ak bk]

Enables or disables real-time command.

a = 1: **DLE DC4** (fn=1) b = 0, "0": Disable a = 2: **DLE DC4** (fn=2) b = 1, "1": Enable

ESC = nEnables or disables the printer device.

n = 1, 3: Enable, n = 0: Disable

**ESC p m t1 t2** Outputs pulse to Drawer kick-out port.

m = 0, "0": connector pin 2, m = 1, "1": connector pin 5 t1: on time (×2ms), t2: off time (×2ms)

DLE DC4 1 m t

fn=1 RT

RT

Outputs pulse to Drawer kick-out port in real-time.

m = 0: connector pin 2, m = 1: connector pin 5

t = 1-8: On time / Off time (×100 ms)

#### Miscellaneous Commands (continued)

#### GS (H 6 0 48 48 d1 d2 d3 d4

fn=48

Transmits process ID specified by (d1, d2, d3, d4) after execution of prior print or command.

*d*=32−126: visible character Send data: 55 + 34 + d1 + d2 + d3 + d4 + NUL

#### GSIn Transmits printer ID or printer information.

| n      | information                      | send data                                                               |
|--------|----------------------------------|-------------------------------------------------------------------------|
| 1, "1" | Printer model ID                 | 99                                                                      |
| 2, "2" | Type ID                          | 3: supported Multi-byte character<br>2: not supported                   |
| 35     | Column emulation mode            | "=#0"+NUL: normal mode<br>"=#1"+NUL: 42 column mode                     |
| 65     | Firmware version                 | 95+strings+NUL depends on firmware                                      |
| 66     | Manufacturer                     | 95+"EPSON"+NUL                                                          |
| 67     | Printer name                     | 95+"TM-T20II"+NUL                                                       |
| 68     | Serial number                    | 95+Serial number (10 bytes)+NUL                                         |
| 69     | Type of mounted additional fonts | 95+ <u>strings</u> +NUL<br>depends on printers<br>ex.) "KANJI JAPANESE" |

## GS g 0 0 nL nH

#### Initialize resettable maintenance counter.

| <i>nL</i> + <i>nH</i> ×256 | counter                                                 | unit  |
|----------------------------|---------------------------------------------------------|-------|
| 20                         | Number of lines fed                                     | lines |
| 21                         | Number of head energizations                            | times |
| 22                         | Number of lines fed (after the print head was replaced) | lines |
| 50                         | Number of autocutter operations                         | times |
| 70                         | Duration of printer operation                           | hours |

#### GS g 2 0 nL nH

#### Transmits value of resettable or cumulative maintenance counter

| maintenance counter.                                    |       |             |            |
|---------------------------------------------------------|-------|-------------|------------|
| counter                                                 | unit  | nL + nH×256 |            |
|                                                         |       | resettable  | cumulative |
| Number of lines fed                                     | lines | 20          | 148        |
| Number of head energizations                            | times | 21          | 149        |
| Number of lines fed (after the print head was replaced) | lines | 22          | 150        |
| Number of autocutter operations                         | times | 50          | 178        |
| Duration of printer operation                           | hours | 70          | 198        |

Send data: 95 + Value + NUL *Value*: "0"-"999999999" (1-10 bytes length)

## GS (K2048m

fn=48

Selects print control mode.

m = 1, "1": standard

m = 2, "2": best for fence barcode

m = 3, "3": best for ladder barcode

m = 4, "4": best for 2-dimensional code

Miscellaneous Commands (continued)

GS (K 2 0 50 m

fn=50

Selects print speed.

m = 0, "0": speed customized by **GS** ( **E** (fn = 5, a = 6)

m = 1-13 (slow-fast)

ESC (A 3 0 97 n c

fn=97

Sounds optional external buzzer.

n specifies the sound pattern. (n = 1-7) c specifies the repeat times. (c = 0: infinitely)

DLE DC4 3 0 0 0 1 0

fn=3

RT

Stops sounding optional external buzzer and transmits 4 bytes: 55, 84, 64, 0.

**DLE DC4 2 1 8** 

fn=2 RT

Executes printer power-off sequence and transmits 3 bytes: 59, 48, 0.

DLE DC4813201628

fn=8

RT

Clears both receive and print buffers, and transmits 3 bytes: 55, 37, 0, as the Clear response.

#### **Page Mode Commands**

• Page mode is a free layout mode. Any print data can be put in any place on the print area and be printed by **FF** or **ESC FF** command.

Switches from standard mode to page mode. **ESCL** 

**ESCS** Switches from page mode to standard mode.

FF Prints all data and switches from page mode to

standard mode.

**ESC FF** Prints all data in page mode. After printing, the printer

does not clear the buffered data, the print position, and

values set by other commands.

#### ESC W xL xH yL yH dxL dxH dyL dyH

Sets the print area size and the logical origin in page mode.

 $xL + xH \times 256$ ,  $yL + yH \times 256$ : position of the logical origin

 $dxL + dxH \times 256$ : width of the print area  $dyL + dyH \times 256$ : height of the print area

ESC T n Selects the print direction and the starting position in page mode.

> print direction starting position 0, "0" left to right upper left 1, "1" bottom to top lower left right to left lower right 2, "2" 3, "3" top to bottom upper right

In page mode, moves the vertical print position from GS \$ nL nH the starting position set by **ESC T**.

 $nL + nH \times 256$ : absolute print position

GS \ nL nH

In page mode, moves the vertical print position from the current position.

 $nL + nH \times 256$ : relative print position (-32,768–32,767)

Cancels print data in page mode. CAN

#### Other Commands

• For details, refer to TM-T20II product specification or ESC/POS Command

• OC : obsolete command

#### **Character Commands**

ESC! Selects character font and styles.

#### **Miscellaneous Commands**

GS P Sets horizontal and vertical motion units.

GS (A Executes test print.

## **Bit Image Commands**

GS v 0 Prints raster bit image OC

## **NV Bit Image Commands**

Defines NV bit image in NV graphics area. FS q

FS p Prints NV bit image defined by FS q. OC OC

#### **Downloaded Bit Image Commands**

Defines downloaded bit image. GS \*

OC OC

GS / Prints downloaded bit image defined by GS \*.

#### **Status Commands**

ESC u Transmits peripheral device status as 1 byte.

OC OC

ESC v Transmits status of paper sensor as 1 byte.

OC

#### **Mechanism Control Commands ESC** i Executes paper cut.

OC

ESC<sub>m</sub> Executes paper cut.

#### **Customize Commands**

FS q 1 Writes data to NV user memory. OC OC

#### **User Setup Commands**

FS g 2

Enters User setting mode and transmits the mode **GS (E (fn=1)** change notice.

Transmits data in NV user memory.

Ends User setting mode and performs software **GS ( E (fn=2)** reset.

Sets memory switch setting values. GS (E(fn=3)

Transmits memory switch setting values. **GS (E (fn=4)** 

**GS (E (fn=5)** Sets customized setting values.

GS (E(fn=6))Transmits customized setting value.

**GS (E (fn=11)** Sets configuration item for serial interface.

**GS (E (fn=12)** Transmits configuration value.

**GS (E (fn=15)** Selects configuration item: Class of USB interface.

**GS (E (fn=**16) Transmits configuration value for Class of USB

interface.